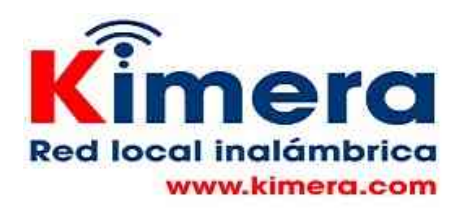

# **MOODLE**

herramienta de gestión de aprendizaje (LMS)

**Moodle** es una herramienta de gestión de aprendizaje Está concebida para ayudar a los educadores a crear comunidades de aprendizaje en línea. Basó su diseño en las ideas del constructivismo en pedagogía que afirman que el conocimiento se construye en la mente del estudiante en lugar de ser transmitido sin cambios a partir de libros o enseñanzas, y en el aprendizaje cooperativo.

Esta herramienta permite a los profesores la gestión de cursos virtuales para sus alumnos (educación a distancia o educación en línea), o el uso de un espacio en línea que dé apoyo a la presencialidad (aprendizaje semipresencial, blended learning o b-learning). Fue diseñado para ayudar al profesor a crear fácilmente cursos en línea de calidad.

En la Red Local se instala una versión de MOODLE lista para ser utilizada por el docente. le permite crear su curso el cual podrá ser accedido en linea por los estudiantes. El docente puede crear su propio curso desde cero o puede "importar" un curso ya desarrollado en otra parte.

Para ingresar a MOODLE debe hacer click en el menú de la Red Local en la opción Moodle en la columna de la izquierda, lo lleva a la siguiente pantalla

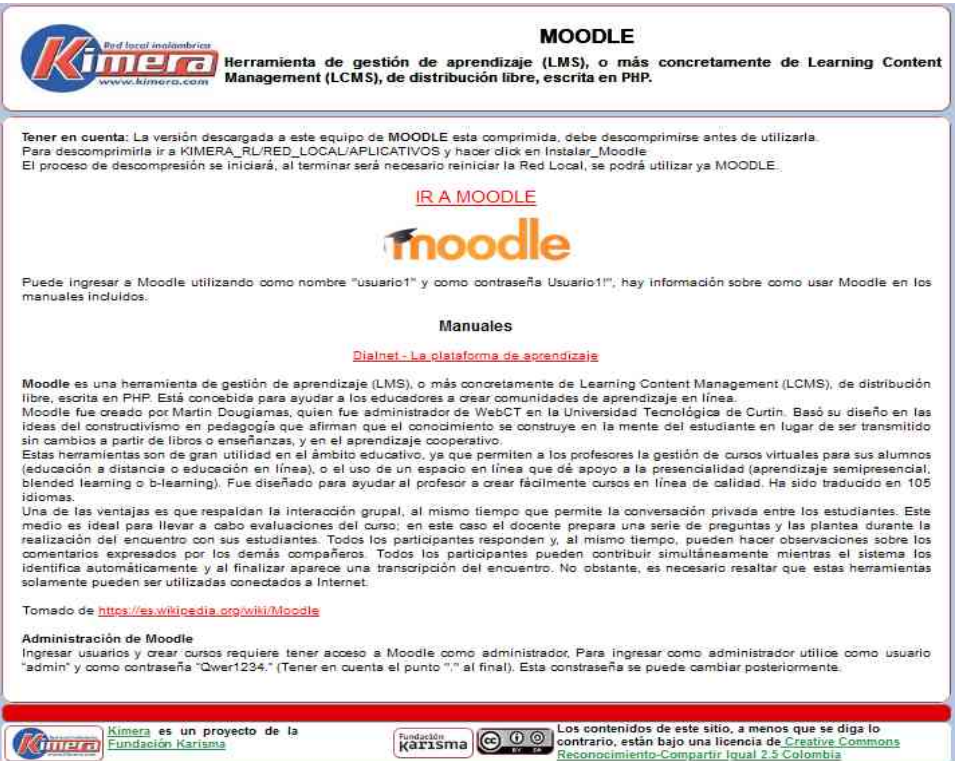

En esta pantalla estan las indicaciones para descomprimir MOODLE, ya que este llega comprimido, y el nombre y contraseñas que como administrador le permitiran crear los cursos.

Haciendo click en IR A MOODLE lo lleva a la pantalla desde la cual podrá ingresar

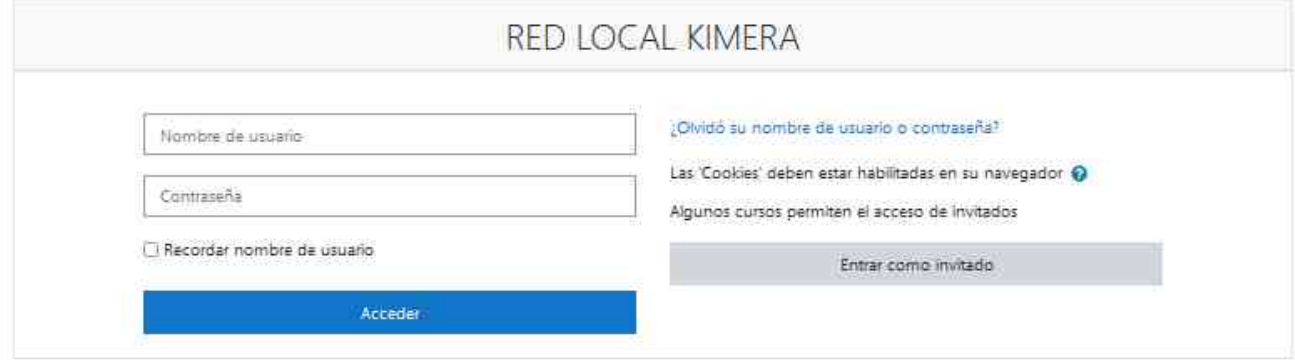

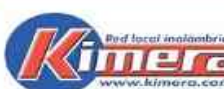

## **MOODLE**

**AUTOR (C)** Herramienta de gestión de aprendizaje (LMS), o más concretamente de Learning Content<br>Management (LCMS), de distribución libre, escrita en PHP.

Tener en cuenta: La versión descargada a este equipo de MOODLE esta comprimida, debe descomprimirse antes de utilizarla.<br>Para descomprimirla ir a KIMERA\_RL/RED\_LOCAL/APLICATIVOS y hacer dick en Instalar\_Moodle<br>El proceso d

**IR A MOODLE** 

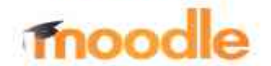

Puede ingresar a Moodle utilizando como nombre "usuario1" y como contraseña Usuario1", hay información sobre como usar Moodle en los manuales incluidos

#### **Manuales**

### Dialnet - La plataforma de aprendizaje

Moodle es una herramienta de gestión de aprendizaje (LMS), o más concretamente de Learning Content Management (LCMS), de distribución<br>Tibre, escrita en PHP. Está concebida para ayudar a los educadores a crear comunidades d

inter assume and the create por Martin Douglamas, quien fue administrador de WebCT en la Universidad Tecnológica de Curtin. Basó su diseño en las<br>sin cambio a partir de libros o enseñanzas, y en el aproximiento se construy

(educación a distancia o educación en línea), o el uso de un espacio en línea que de apoyo a la presencialidad (aprendizaje semipresencial, blended learning o b-learning). Fue diseñado para ayudar al profesor a crear fácilmente cursos en línea de calidad. Ha sido traducido en 105 idiomas.

Una de las ventajas es que respaldan la interacción grupal, al mismo tiempo que permite la conversación privada entre los estudiantes. Este medio es ideal para llevar a cabo evaluaciones del curso; en este caso el docente prepara una serie de preguntas y las plantea durante la mais de enquentro con sus estudiantes. Todos los participantes responden y, al mismo tiempo, pueden hacer observaciones sobre los<br>comentarios expresados por los demás compañeros. Todos los participantes pueden contribuir s solamente pueden ser utilizadas conectados a Internet.

Tomado de https://es.wikipedia.org/wiki/Moodle

#### Administración de Moodle

Ingresar usuarios y crear cursos requiere tener acceso a Moodle como administrador. Para ingresar como administrador utilice como usuario "admin" y como contraseña "Qwer1234." (Tener en cuenta el punto "." al final). Esta constraseña se puede cambiar posteriormente